# **NÁSTROJE HODNOCENÍ PEDAGOGICKÉHO SOFTWARE V PREGRADUÁLNÍ** PŘÍPRAVĚ UČITELŮ **CHEMIE**

# MARTIN **BÍLEK,** ŘÍ **RYCHTERA,** IVAN **HOLÝ**

# **1. Úvod**

Pedagogický výzkum je systematické zkoumání, které se zabývá souborem informací (dat) k řešení pedagogických problémů nebo přispívá k našemu porozumění pedagogické teorii a praxi [1]. Jeho výsledky slouží k rozšiřování poznatků o pedagogických problémech a jejich řešení. Tak jako v každém vědeckém výzkumu, ať již prováděném kvantitativní nebo kvalitativní metodikou, je největš í důraz kladen na využitelnost výsledků v jiných souvislostech. V některých situacích však může mít výzkumná práce stanoveny jiné cíle. Různé empirické studie se mohou zaměřovat na podporu důležitých rozhodnutí o specifických problémech ve specifických situacích. Jejich zobecňováni je v takových případech až sekundární záležitost. Takový přístup je označován jako akční výzkum (action research) [2].

# **2.** Akční **výzkum**

Akční výzkum je ztotožňován s otázkou "Co se stane, provedu-li nějakou změnu?", "tradiční" výzkum podává závěry o přirozenosti světa. Základní rozdíly tak můžeme charakterizovat v následující tabulce [2]:

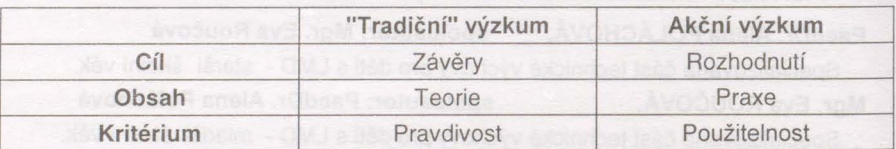

Jak bylo již výše naznačeno, oba přístupy k pedagogickému výzkumu se nemusí odlišovat metodikou (kvalitativní vers. kvantitativní, experimentální vers. neexperimentální), ale jejich podstatný rozdíl spočívá v otázce "Proč daný výzkum provádím?".

V hrubém dělení lze akční **pedagogický výzkum** rozdělit na [2]:

- a) evaluační výzkum (evaluation research), který se využívá např. při hodnocení zavádění komplexních nebo dílčích vzdělávacích programů a pomáhá při rozhodování o pokračování nebo změně daného programu,
- b) **praktický výzkum (practice-based research, teacher research, classroom research),** který se využívá při vlastní pedagogické praxi, pro operativní změny ve výuce apod.

často se akční pedagogický výzkum ztotožňuje s tzv. observační mikroanalýzou [3]. která rozeznává dva základní přístupy:

a) analýza na základě výpovědí žáků nebo učitelů (dotazníky, postojové

škály apod.),

b) analýza na základě pozorování a monitorování různých složek edukačních procesů (žáci, učitelé, metody, prostředky, cíle, obsahy apod.).

Např. při analýzách činností v edukačním procesu rozlišil Bellack čtyři typy "aktů" [4]:

- a) předmětové týkající se obsahu (pojmy, generalizace atd.),
- b) předmětově-logické vztahující se k poznávacím procesům (definice, rozhodování atd.),
- c) výukové (učitelovy procedury, materiály, úlohy, které jsou součástí výukového procesu atd.),
- d) výukově-logické typicky metodické verbální procesy (hodnocení, výklad, pokyny atd.).

V současné záplavě různých výukových materiálů jsou učitelé stavěni před zásadní rozhodnuti o jejich použití v konkrétních typech a fázích výuky. Musí mít relevantní informace o daném pedagogickém software (nejen počítačových programech), nebo je třeba, aby takové informace získávali a modifikovali při vlastni činnosti.

#### **2. Hodnocení pedagogického software**

Při hodnoceni pedagogického software (zde zvláště počítačových programů) se kromě "pedagogické intuice" a zkušeností vlastních nebo zprostředkovaných využívají různě koncipované nástroje, které si kladou za cíl zpřehlednit a klasifikovat úroveň a využitelnost daného software v konkrétních situacích. Dále uvedeme tři příklady používaných nástrojů .

I. Jedním z nejjednodušších přístupů je pokus o zodpovězeni několika otázek a vytvořeni **databáze metodických poznámek,** které zpravidla nejsou součástí dodávaných manuálů k programům . Příklad takového souboru otázek a jeho použití jsme uvedli např. v [5]:

- Co je cílem programu?
- Jaká je struktura programu?
- Jak pracovat s programem?
- Kde a jak je možné využit program ve výuce chemie?
- Metodické poznámky k obsluze programu.

ll. Široké spektrum kritérii pro posuzováni kvality pedagogického software uvádějí Kouba a kol. v [7] ve dvou variantách jako **Normativní kritéria (NK) a Minimální normativní kritéria (MNK).** MNK jsou tvořena souborem otázek s odpověďmi volenými ze tři možnosti: - ano - částečně, ne vždy - ne (číslo v závorce za otázkou udává počet podotázek dané položky v NK):

A. Pedagogická a didaktická kvalita

- a) výukový cíl: Je vytčený výukový cíl výukového software zřejmý, transparentní, hodnotný a přiměřený? (10)
- b) flexibilita: Je výukový software flexibilní, je možné jej modifikovat a umožňuje uživateli měnit tempo práce? (6)
- c) interaktivita ztvárnění učební látky: Je prezentovaná učební látka didakticky a smysluplně ztvárněna? (11)
	- d) interaktivita cesty řešení: Může uživatel flexibilně měnit cesty k řešení např. v závislosti na průběhu učení? (6)
	- e) interaktivita úlohy k řešení (příklady otázky): Jsou úlohy určené k řešení uživatelem didakticky ztvárněny? (19)
	- f) interaktivita čas: Zaznamenává výukový software čas řešení úlohy, případně je možné nastavit časový limit řešení? (7)

B. Test: Odpovídá obsah a forma testu didaktickým zásadám? (5)

C. Technická kvalita

- a) uživatelský komfort, spolehlivost a rychlost: Je výukový software robustní, tj. pracuje rychle, spolehlivě a bez chyb? (7)
- b) klávesnice (myš): Je ovládání z klávesnice nebo myši bezproblémové a standardní? (6)
- c) obrazovka: Jsou obrazovky programu ztvárněny tak, že využitím specifik počítače motivují uživatele k práci? (23)
- d} ukládání výsledků práce: Registrují se výsledky práce uživatele, včetně cesty řešení? (3)
- e) přehlednost a jednoduchost: Je výukový software ztvárněn přehledně, dá se jednoduše používat a je přátelský k uživateli? ( 19)

D. Odborný obsah: Je obsah výukového software odborně kvalitní, bez chyb, informace jsou vyvážené a aktuální? (8)

E. Dokumentace: Je k výukovému software odpovídající, správná, srozumitelná dokumentace s metodikou pro učitele, případně pro studenty? (12)

F. Doplňující charakteristiky

- a) Největší přednosti výukového software:
- b} Největší slabiny výukového software:
- c) Hodnocení výukového software studenty:

Celý nástroj je dále doplněn úvodním listem o programu (název, vydavatel, obor atd.) a datumem poslední modifikace hodnocení.

111. Pro účely hodnocení pedagogického software s přírodovědnou tématikou byl vyvinut v Institutu pro pedagogiku přírodních věd (Institut für Pädagogik der Naturwissenschaften - IPN) při Univerzitě v Kielu (SRN) nástroj - **EPASoft** [8]. Jeho základem jsou níže uvedená kritéria, k nimž byl vytvořen podrobný manuál k využití šestibodové stupnice hodnocení.

# **EPASoft- nástroj k hodnocení pedagogického software,**

vyvinutý na Institutu pedagogiky přírodních věd (IPN) při Univerzitě v Kielu (Némecko) Autoři: Wolfgang Graber, Gerd Harbeck, Roland Lauterbach - znění z 1. 10. 1992 Český překlad a úpravy: Martin Bílek, 5. 10. 1995, pouze pro potřeby KCH PdF VŠP HK

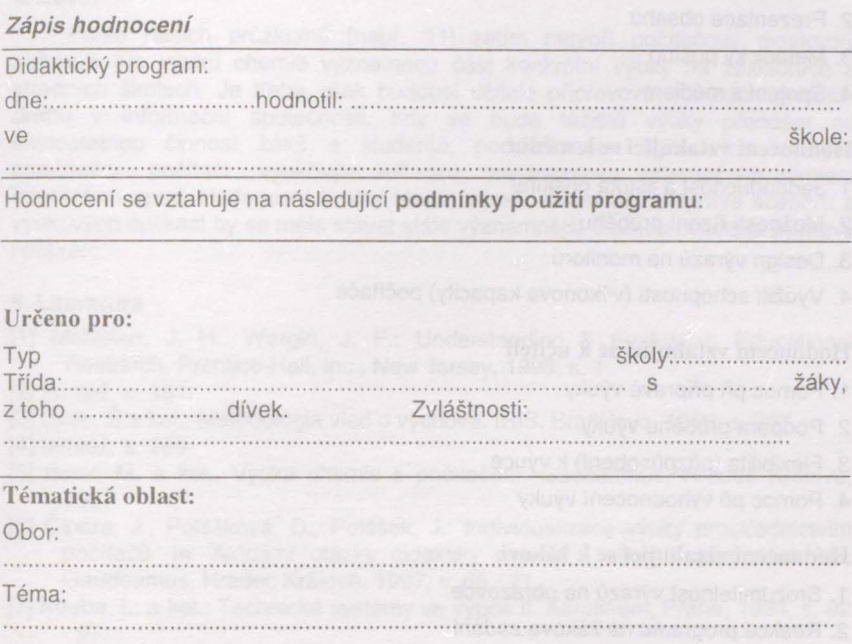

# **Forma použití:**

S programem pracuje sám učitel.

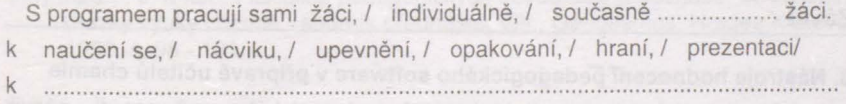

# **Prostorové a hardwarové** předpoklady:

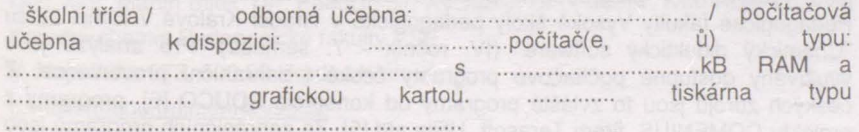

#### **Celkové posouzení**

(K jednotlivým částem jsou podrobnosti uvedeny v manuálu EP ASoft)

# **Didaktické hodnocení 1 2 3 4 5 6**

- 1. Závažnost cíle a obsahu
- 2. Prezentace obsahu
- 3. Metodický postup
- 4. Spojení s médiem

# **Hodnocení vztahující se k médiu**

- 1. Jednoduchost a jistota obsluhy
- 2. Možnosti řízení průběhu
- 3. Design výrazů na monitoru
- 4. Využití schopností (výkonové kapacity) počítače

# **Hodnocení vztahující se k** učiteli

- 1. Pomoc při přípravě výuky
- 2. Podpora průběhu výuky
- 3. Flexibilita (přizpůsobení) k výuce
- 4. Pomoc při vyhodnocení výuky

## **Hodnocení vztahující se k žákovi**

- **1.** Srozumitelnost výrazů na obrazovce
- 2. Reakce programu na žákova zadání
- 3. Adaptace programu ke schopnostem žáka
- 4. Působení na žáka

#### **Celkové hodnocení**

#### Závěr

#### **3. Nástroje hodnocení pedagogického software v** přípravě učitelů **chemie**

Prezentované přístupy k hodnocení pedagogického software ti. nácvik akčního výzkumu v oblasti používaných počítačových programů pro výuku chemie jsou využívány v pregraduální přípravě učitelů chemie na katedře chemie Pedagogické fakulty Vysoké školy pedagogické v Hradci Králové v rámci kursu "Chemický didaktický software" (JV. ročník - 7. semestr). Pro analýzu jsou využívány dostupné počítačové programy české i zahraniční provenience. Z českých zdrojů jsou to zvláště programy od konsorcia EDUCO [6], programy z projektu COMENIUS, firem Terasoft, Utilia atd.[5]. Ze zahraničních programů jsou

to zvláště programy z produkce AKC Chemieunterricht (Arbeitkreis für Computer im Chemieunterricht nejnovější zdroj např. [9]), působícím při Chemickém institutu Dr. Flada ve Stuttgartu. Dalším významným zdrojem programů k analýze je "síť sítí" - Internet.

#### 4.Závěr

Podle našich průzkumů [např. 11] zatím netvoří počítačový didaktický software pro výuku chemie významnou část konkrétní výuky na základních a středních školách. Je třeba však budoucí učitele připravovat na jejich profesní dráhu v informační společnosti, kdy se bude těžiště výuky přenášet na samostatnou činnost žáků a studentů, podporovanou stále více běžnými prostředky - počítači - výukovým software - neomezeným informačním zdrojem Internetem apod. Hodnocení kvality těchto zdrojů, eventuální příprava scénářů a výukových aplikací by se měla stávat stále významnější složkou učitelské přípravy i praxe.

#### 5. **Literatura**

[1] McMillan, J. H., Wergin, J. F.: Understanding & Evaluating Educational Research. Prentice-Hall, Inc., New Jersey, 1998, s. 1.

- [2] tamtéž, s. 151 .
- [3] Švec, š.a kol.: Metodológia vied o výchove. IRIS, Bratislava, 1998, s. 267.
- [4] tamtéž, s. 269.
- [5] Bílek, M. a kol.: Výuka chemie s počítačem. Gaudeamus, Hradec Králové, 1997.
- [6] Čipera , J., Polášková, D., Polášek, J.: Individualizace výuky prostřednictvím počítačů. In: Aktuální otázky didaktiky chemie - sborník přednášek VI., Gaudeamus, Hradec Králové, 1997, s. 66- 71 .
- [7] Kouba, L. a kol.: Technické systémy ve výuce ll. Karolinum, Praha, 1994, s. 92 -97.
- [8] Gräber, W., Harbeck, G., Lauterbach, R.: EPASoft. IPN, Kiel, 1992.
- [9] Arbeitkreis Kappenberg: Computer im Chemieunterricht. AK-CD-99 (Demoware - Share-ware - Free-ware), 1998.
- [10] Polák, J., Michalko, J.: Modelovanie v analýze efektívnosti vzdelávania. Technológia vzdelávania, 2/99, ročník VII., str. 13 - 15.
- [11] Čipera, J. a kol.: Flexibilita pedagogických dovedností a počítače. In: Aktuální otázky výuky chemie- sborník přednášek Vlil. , Gaudeamus, Hradec Králové, 1998, s. 98-101.

#### AUTOŘI A KONTAKT:

Doc. Mgr. Martin Bílek, Dr., PaedDr. Jiří Rychtera, Dr., PaedDr. Ivan Holý, CSc.

Katedra chemie Pedagogické fakulty VŠP

V. Nejedlého 573, 500 03 Hradec Králové

E-mail: jmeno.prijmeni @vsp.cz

URL: http://www.vsp.cz/pdf/fakulta/chemie